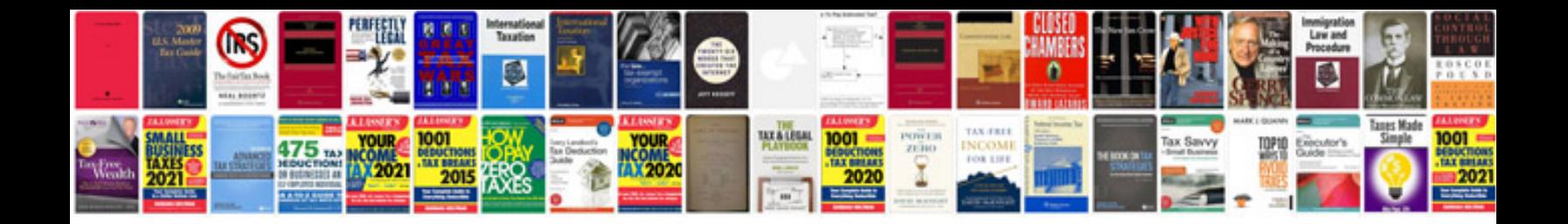

**Holosync instructions** 

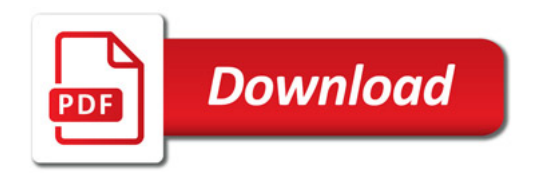

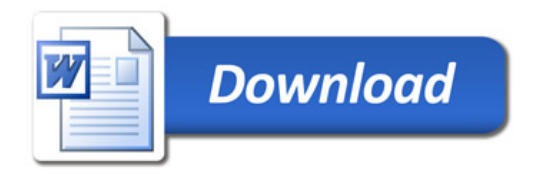